## **KORZYSTAMY Z TABLIC TRYGONOMETRYCZNYCH**

Z tablic możemy korzystać w dwóch celach:

## **1. Możemy odczytać wartość danej funkcji, dla danego kąta.**

## **Przykład:**

Podaj wartość tangensa kąta o mierze 15°. **Dla podanego kąta i funkcji**, odczytujemy wartość:

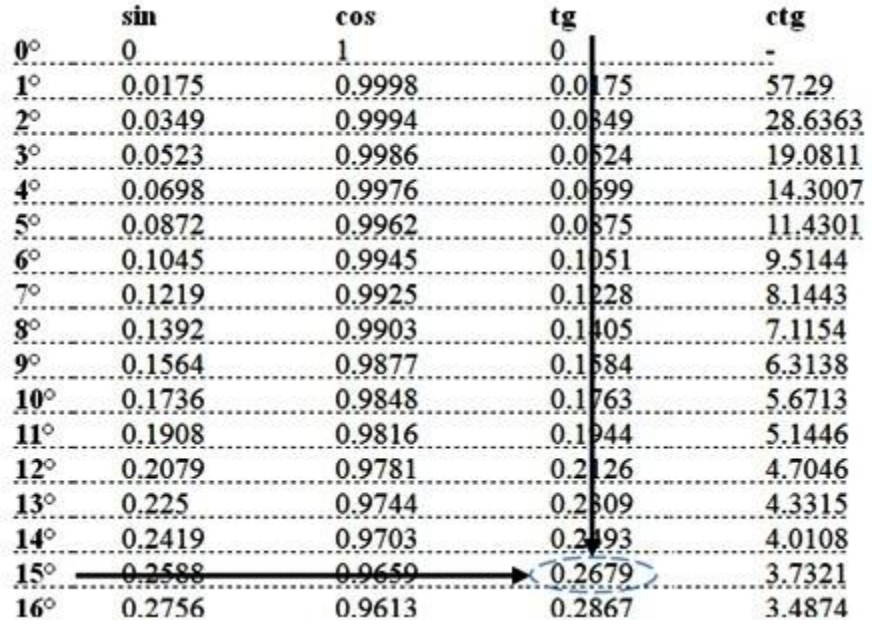

Możemy więc zapisać, że tangens  $15^{\circ}$  wynosi 0,2679:<br>tg $15^{\circ} = 0,2679$ 

Korzystając z tablic spróbuj odczytać wartości następujących funkcji

- $\sin 9^\circ =$
- $\cos 5^\circ =$
- tg  $16^{\circ}$ =

ctg  $11^\circ$ =

## **2. Możemy odczytać, z jakim kątem mamy do czynienia, mając podaną wartość danej funkcji.**

Przykład:

Podaj miarę kąta, którego cosinus wynosi 0,6023.

**Dla podanego kąta i funkcji** odczytujemy wartość. Szukamy **w kolumnie funkcji cosinus podanej wartości** (0,6023), a jeżeli nie ma jej w tabeli, szukamy wartości najbliższej do danej (dla naszego przykładu będzie to wartość 0,6018):

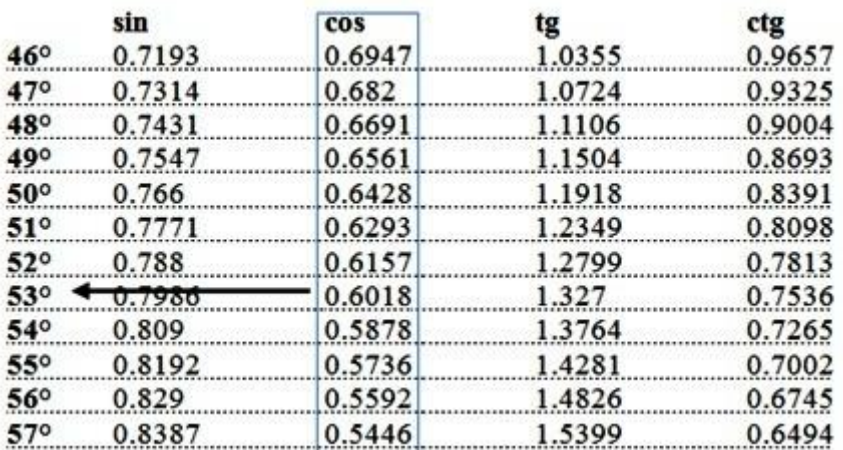

Kąt ma więc w przybliżeniu miarę 53°.

Korzystając z tablic spróbuj odczytać wartości następujących funkcji

 $\sin \alpha = 0,7547$  $\alpha=$  $\cos \alpha = 0.5446$  $\alpha =$ tg  $\alpha = 1,0355$  $\alpha=$ ctg  $\alpha = 0,7002$  $\alpha =$